# WeeFIM Pilot Measures & Data Collection Project

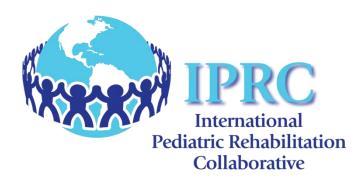

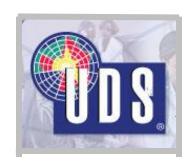

## **Project History**

- IPRC member facilities identified WeeFIM sensitivity as an area for improvement.
- In coordination with UDS, IPRC lead a task force to identify additional WeeFIM categories to increase the sensitivity of the instrument. These measures focused on demonstrating change in very young and medically complex patients.

## Pilot Items Identified

The task force identified 9 measures to study:

- 1. Emotional Regulation
- 2. Inhibition of Impulsive Responses
- 3. Safety and Dangerous Behavior
- 4. Self Monitoring
- 5. Response Time
- 6. New Learning and Carryover
- 7. Initiation and Completion
- 8. Attention, Focus, and Persistence
- Diet Level

## What Happens Next?

- The validity and reliability of the items must be determined before the pilot items can be integrated into the WeeFIM tool.
- UDS and IPRC need WeeFIM participating organizations to collect and submit patient data on these 9 items so that the data can be analyzed.

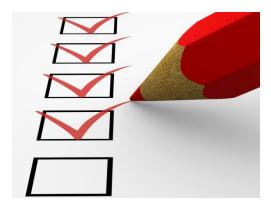

## How Do You Participate?

- Educate staff on test items to be collected. Educational Resources are available.
  - Decision Tree
  - "How to Rate" form
- Collect data on each patient (Admission and Discharge).
- Submit data via the UDSMR website.

# Which Patients are Appropriate?

• The 9 pilot items should be administered to all patients regardless of ability level or anticipated degree of change.

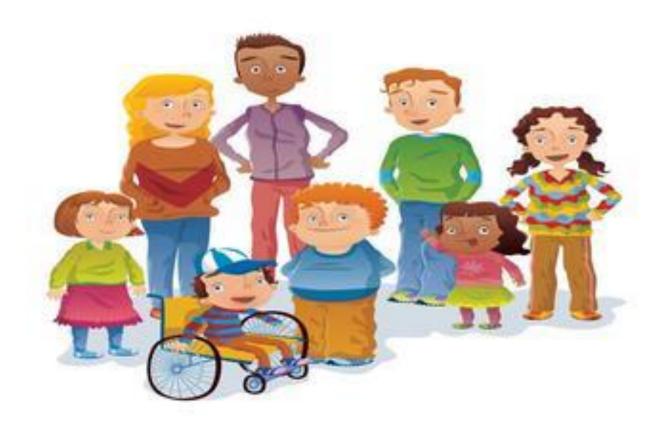

#### How is the Data Collected?

- Each facility may collect data in whichever way is best incorporated into your current practice.
- Tools are available to increase the ease of collection.
  - Collection Spreadsheet
  - UDS Coding Forms

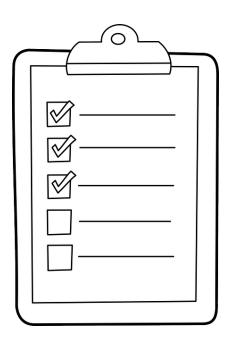

- Log in to UDS website.
- Select Assessments tab to enter case information.

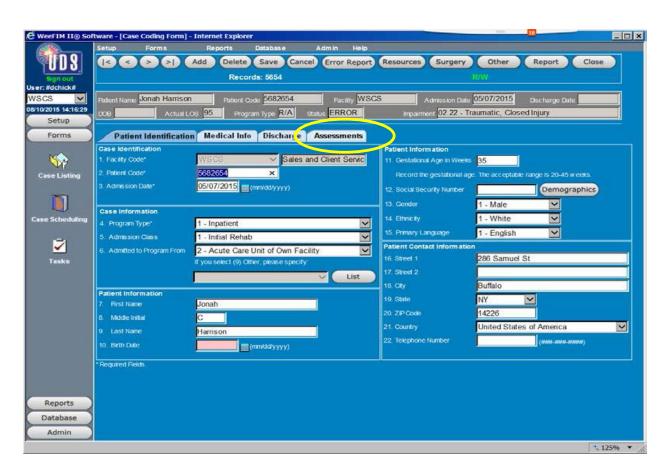

Select Custom tab to access the custom fields.

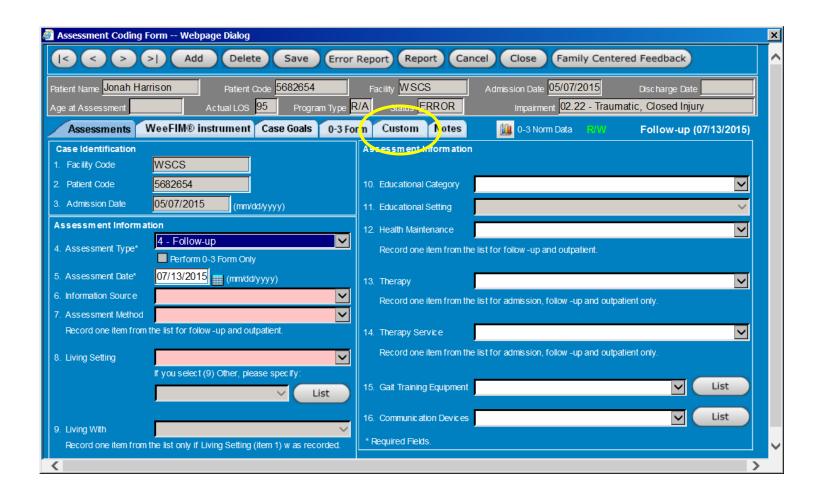

• Select the **More** button to access the 9 pilot items.

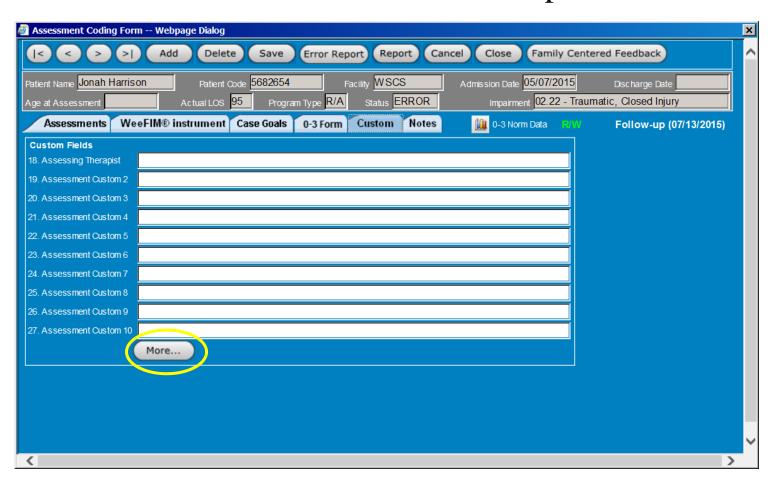

 Click to the right of the pilot measure to access a drop down menu.

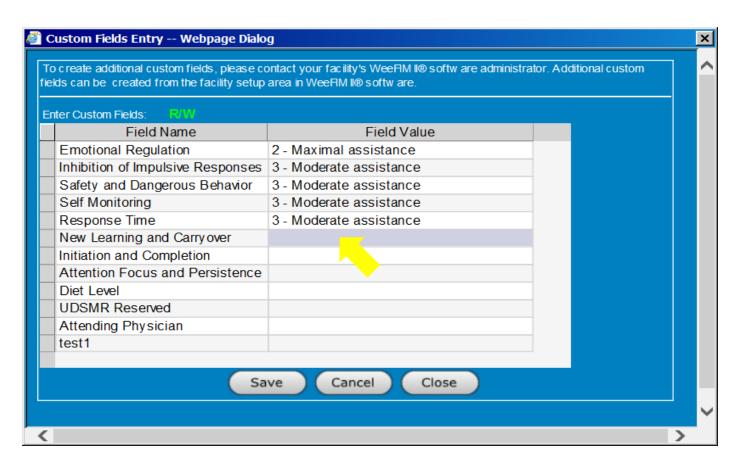

- Select the appropriate score for each pilot measure.
- Save when complete to ensure data is submitted.

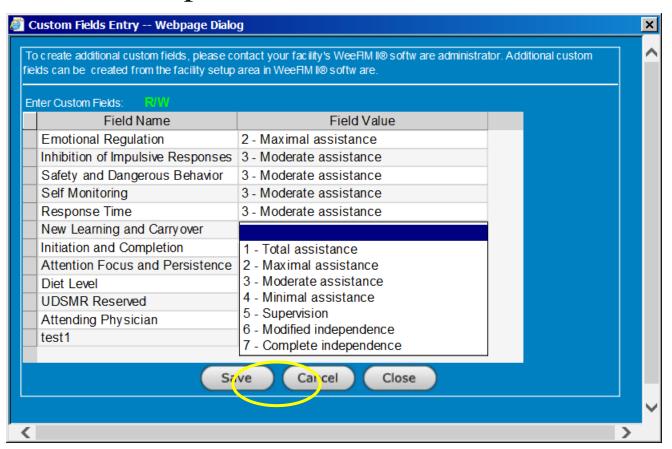

## **Data Submission Confirmation**

- When complete, a confirmation window will appear.
- Complete this process for each patient.

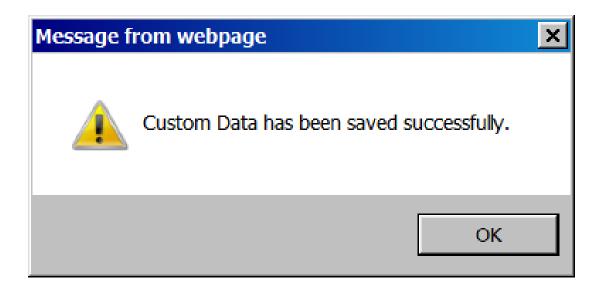

## When is Collection Complete?

• When sufficient data has been collected, UDS will run reports to determine the statistical significance and will work with IPRC Steering Committee on final decisions regarding measure inclusion.

• WeeFIM subscribers will be notified when changes are made.

# Thank you!

- Your participation is crucial to the success of this project.
- If you have any questions or need technical help, please contact:

Cindi Hobbes, IPRC Director

<u>cindi@iprc.info</u>, (914)573-4772

or

your UDS account representative

or

WeeFIM Technical Support: (716)817-7834